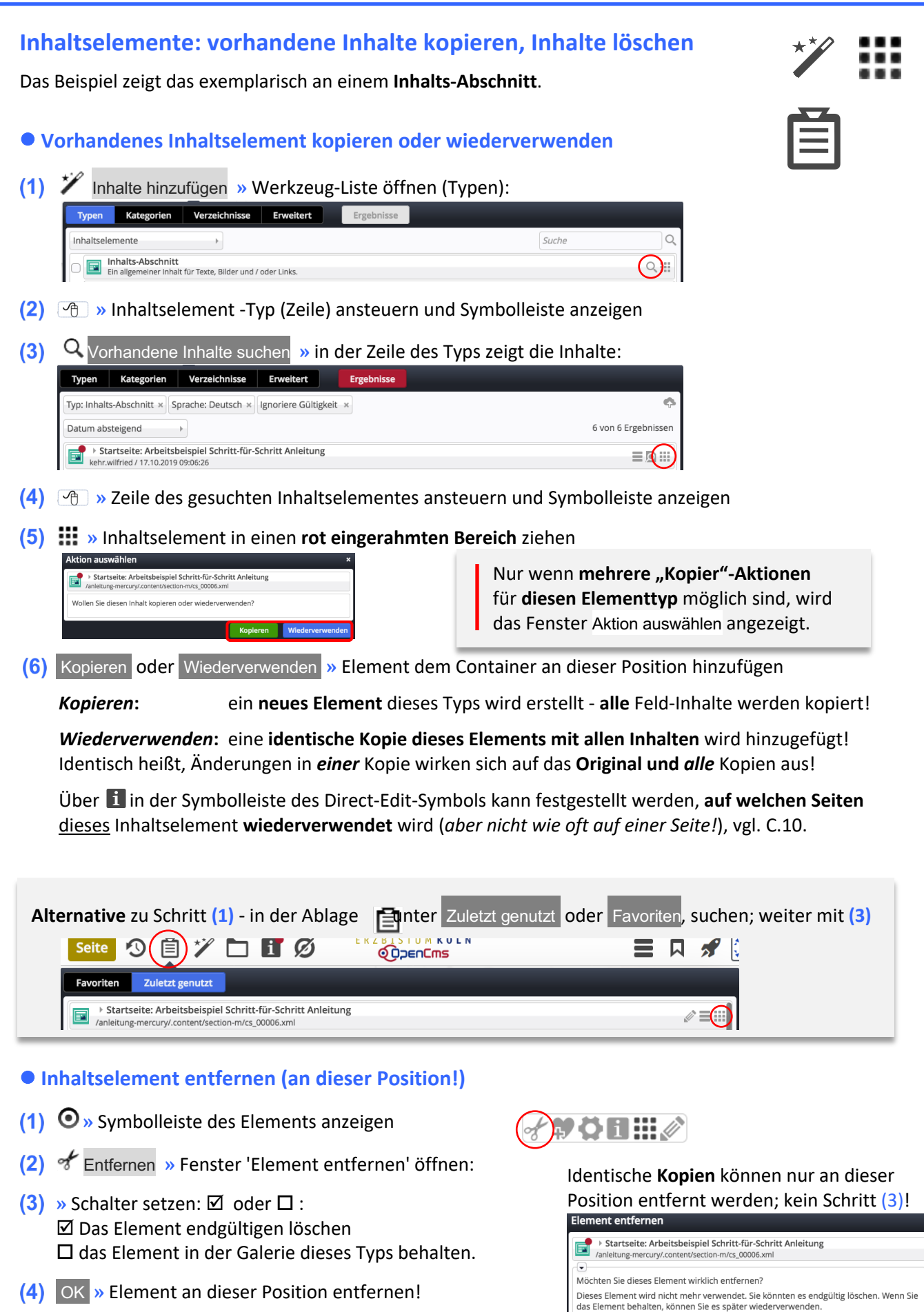

**Hinweis**: auch das Entfernen muss veröffentlicht werden !

as Element endgültig löschen